## SAP ABAP table PROJ UPD {Update Bar PROJ (for BAPI Processing)}

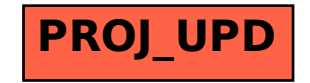